### **FAQ ON CEE – 2019**

### **1. What is RIE?**

The **Regional Institute of Education** (**RIE**, formerly known as Regional College of Education), is a constituent unit of the National Council of Educational Research and Training (NCERT), New Delhi. The RIEs are set up in 1963 by Government of India in different parts of India covering various regions. The Regional Institutes of Education have established themselves as institutes of repute in the area of school and teacher education. The institutes have endeavoured to shoulder the responsibilities and challenges generated by changes in the educational scenario of the country.

### **2. Advantages of joining the RIE's?**

RIEs have been offering various programmes for the last 55 years. Through Campus placement activity, the Institutes provide opportunity both to employing organisations as well as young professional aspirants. 100% students get opportunity through campus placement however some of them prefer to go for higher studies. The institutes also offer merit scholarship for 50% of students and others are eligible for various other scholarship schemes. The campus is fully residential and all the students are provided accommodation in the campus.

#### **3. Are the courses recognised by Universities?**

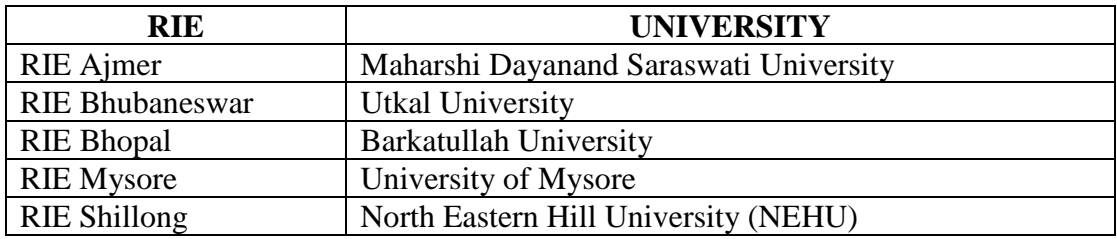

Yes, all the RIEs are affiliated to respective universities.

#### **4. Are the courses recognised by NCTE?**

All the programmes offered by RIEs are recognised by NCTE.

### **5. What is the mode of application for CEE-2019?**

Entire CEE application process is online only through our portal: [https://cee.ncert.gov.in](https://cee.ncert.gov.in/)

## **6. Where is the application available for registration?**

Please visit our portal: [https://cee.ncert.gov.in](https://cee.ncert.gov.in/) for information, registration and examination fee payment etc.

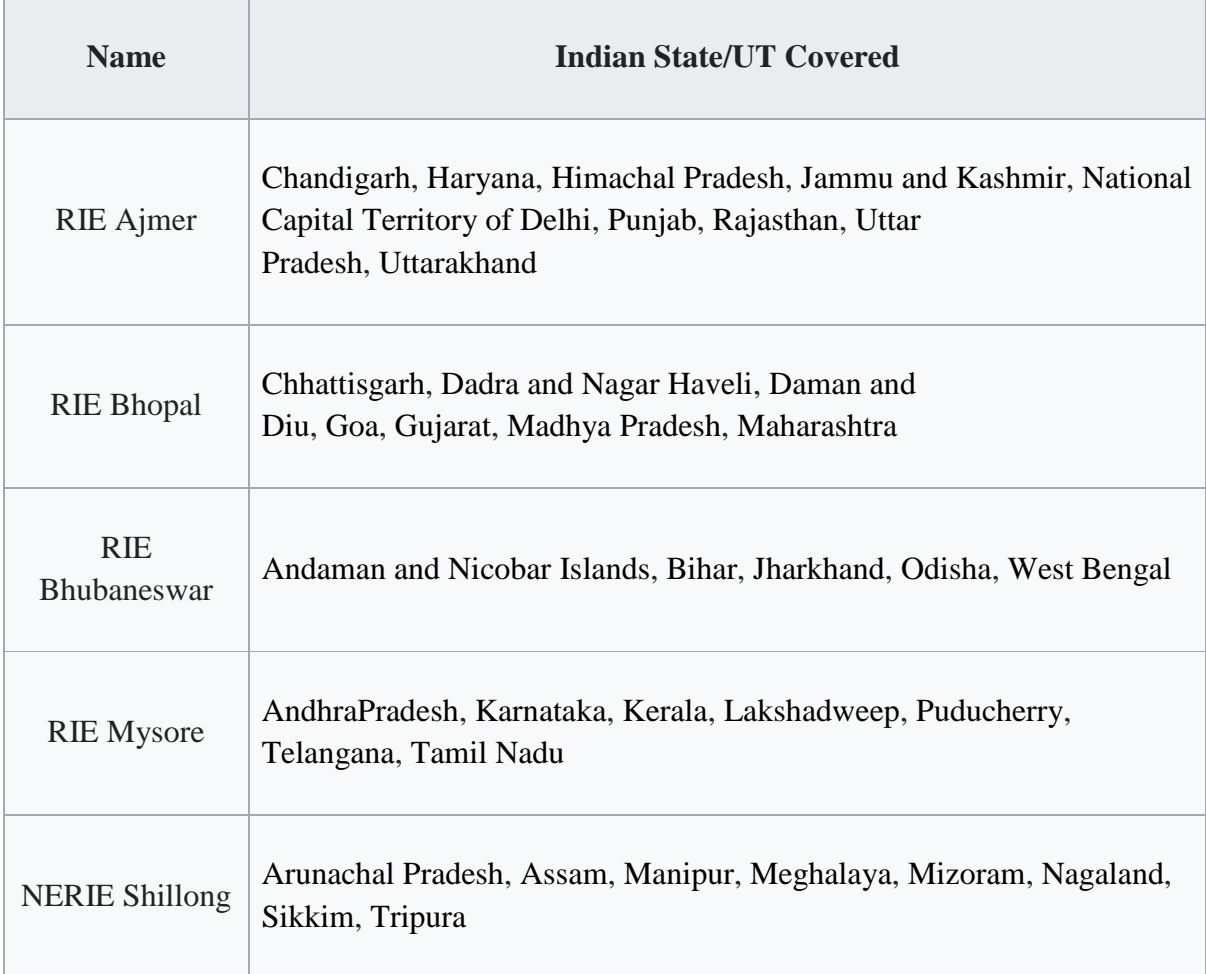

## **7. Which are the States/UT's coming under respective RIE's?**

### **8. What are the courses offered by RIE's?**

Depending on RIE the following courses are offered:

- a. B.Sc.B.Ed. (Four Year Integrated) all RIEs except Shillong
- b. B.A.B.Ed. (Four Year Integrated) all RIEs except Shillong
- c. M.Sc.Ed. (Six Year Integrated) Only RIE Mysuru
- d. B.Ed. (Two Year) All RIEs
- e. M.Ed. (Two Year) all RIEs except Shillong
- f. B.Ed.-M.Ed. (Three Year integrated) Only RIE Bhopal

# **Click on link - [Domicile & RIEs](Domicile%20&%20RIEs) in our https://cee.ncert.gov.in portal for more information.**

### **9. What are the courses offered by Prarambh?**

The following courses are offered by Prarambh School for Teacher Education Jhajjar, Haryana

- a. B.Sc. B.Ed. (Four Year Integrated)
- b. B.A. B.Ed. (Four Year Integrated)

### **10. What is Eligibility for each Course?**

Please click on Eligibility Criteria in our portal [\(https://cee.ncert.gov.in\)](https://cee.ncert.gov.in/) for more information.

Here is brief information about Eligibility Criteria:

### o **B.Sc.B.Ed. Course, M.Sc.Ed. Course**

Candidates seeking admission to Physical Science Group must have passed with Physics, Chemistry, and Mathematics (PCM) (M stands for Mathematics or Statistics) and those seeking admission to Biological Science Group (CBZ) must have passed Physics, Chemistry, and Biology (PCB) (B stands for Biology or Biotechnology) at +2 level.

Candidates must have passed  $+2$  / Hr. Sec./ Sr. Sec. or any equivalent examination recognized by University/ Board with at least 50% marks in aggregate of qualifying examination (relaxation of 5% marks for SC/ST/PWD candidates). The qualifying examination should be recognized by the affiliating universities of the RIEs.

Candidates who have passed  $+2$  / Hr. Sec./ Sr. Sec. or any equivalent examination in 2017, 2018 or appearing /appeared in 2019 only.

### o **B.A. B.Ed. Course**

Candidates must have passed  $+2$ / Hr. Secondary/ Sr. Secondary or equivalent examination in Science and Commerce streams or in Arts streams with at least 50% marks in aggregate (relaxation of 5% marks for SC/ ST/PWD candidates) in 2017, 2018 or appearing /appeared in 2019 only.

### o **B.Ed.**

Candidates with at least 50% marks in Bachelor's Degree and /or in the Master's Degree in Science/ Bachelor's in Engineering or Technology with specialization in Science or Mathematics or in Bachelor's Degree and/or in the Master's Degree in Social Science/ Humanities are eligible for admission to the programme (relaxation of 5% marks for SC/ ST/ PWD candidates).

### o **M.Ed.**

Candidates seeking admission to the M.Ed. Programme should have obtained at least 50% marks or an equivalent grade (relaxation by 5% for SC/ST/PWD Candidates) in the following programmes / courses from any University / College / Institute recognized by affiliating universities: 1. B.Ed. 2. B.A.B.Ed./ B.A.Ed./ B.Sc.B.Ed./ B.Sc.Ed. 3. B.El.Ed. 4. D.El.Ed. with a Bachelor's degree in Arts/Science (With 50% marks in each).

## o **B.Ed.- M.Ed. (Integrated) Course**

A post graduate degree in science / social science/ humanity from a recognized institution with a minimum of 55% marks or equivalent grade (relaxation by 5% for SC/ST/PWD candidates).

### **11. How can I join RIE?**

Registration, providing the basic details, payment of examination fee and related information submission has to be done online. Please visit our portal: [https://cee.ncert.gov.in](https://cee.ncert.gov.in/) and refer to how to apply on the portal for complete step by step information.

You have to download the admit card by using login credentials. The candidates for common entrance examination have the option to apply online only. The fee for application is Rs. 900/- for General and OBC and Rs. 450/- for SC/ ST/ PWD (Person with Disability) candidates.

After you update the qualifying examination marks, results will be declared and overall rank list is generated RIE wise. After result declaration please see the websites of respective RIEs for selected and waitlisted candidate also the date of counselling. If you are in the selected list, you can join that particular RIE.

## **12. With a single exam fee payment, can I opt for more than one course?**

Yes, depending on your eligibility, you can pay exam fee once and apply for more than one course in the CEE website.

### **13. What is the procedure for online application?**

Click on "How to apply" in website https:// [cee.ncert.gov.in .](http://www.ncert-cee.kar.nic.in/)

## **14. What is the format for uploading photo and signature?**

Specification for candidate's Photo and signature to be uploaded:

- Image format should be in .JPG or .JPEG
- Size of the photo image should be greater than 5kb and less than 40kb

### **15. What is the mode of payment of fee?**

Payment should be made through Debit / Credit Cards and Online Banking. International Debit / Credit Cards are not accepted.

#### **16. Is there any possibility to refund the money that I have paid for the exam?**

Once you have done the fee payment, it will not be refunded even if you are not attending the exam.

Please read the instructions in the Make Payment page before making the online payment.

#### **17. How will I know my application has reached you?**

An automated SMS will be sent to registered mobile number.

#### **18. Which are all the important dates of RIE-2019?**

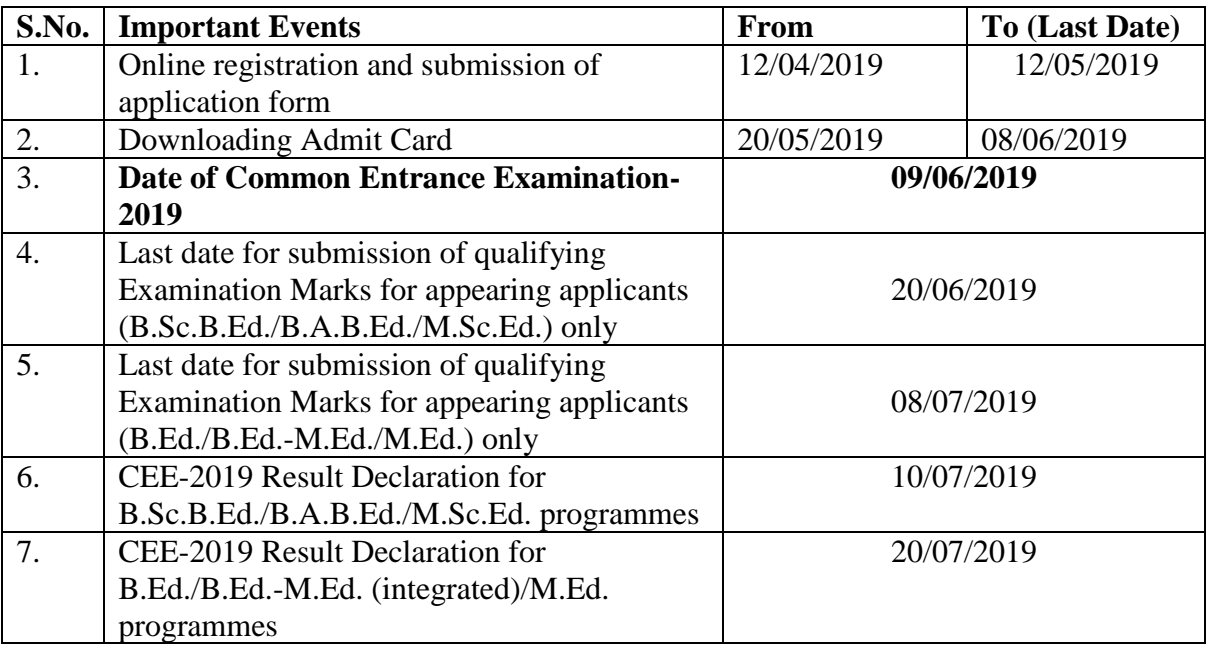

### **19. What will be exam Pattern of RIE CEE 2019?**

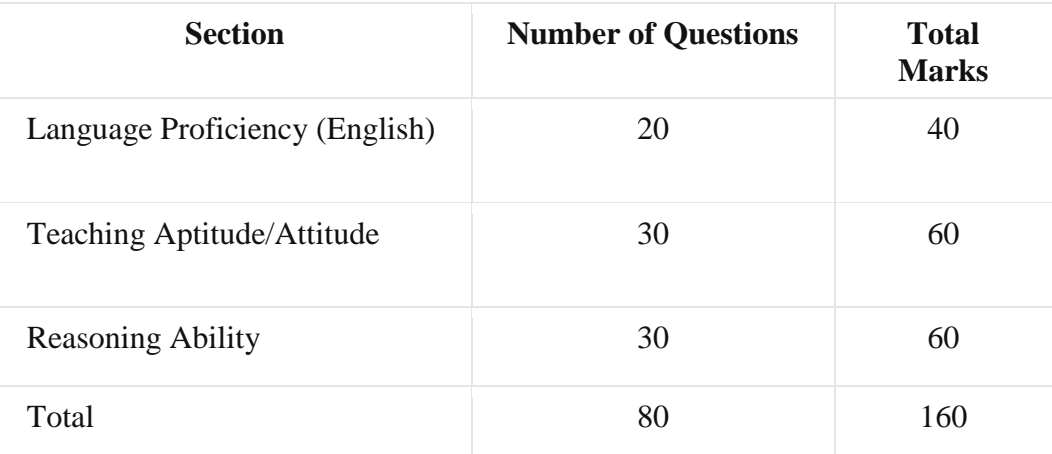

Exam duration: 2 Hrs. (from 9:00 am to 11:00 am)

### **20. How will be the rank given?**

**Ranks are generated with** *60% weightage from CEE-2019 and 40% weightage for qualifying exam.*

### **21. What is the percentage of Reservation given?**

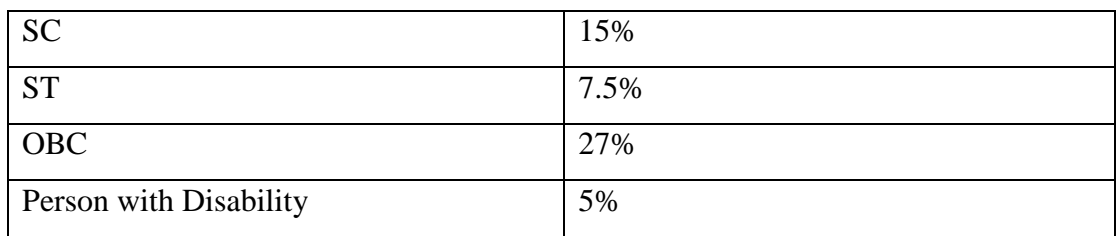

#### *22.* **What is the examination fee?**

The fee for entrance examination is applicable to all the candidates as per the rate shown below:

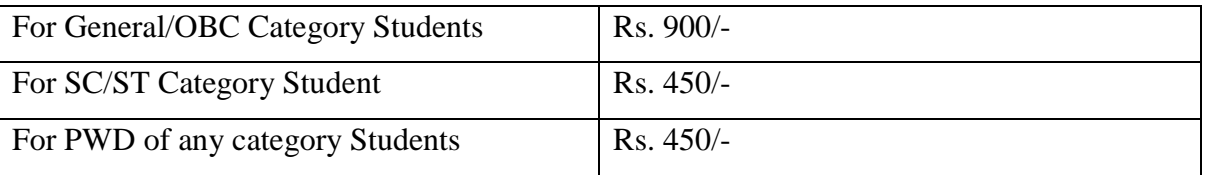

## **23. If my residence is in another state, can I Choose an Examination Centre in a different State/Location?**

Yes, you are free to take up examination in any other city specified in our exam centre list.

# **24. If I don't receive the Admit Card before Examination Date, will I be allowed to appear in the Exam?**

Admit Card is compulsory to take up CEE-2019. You have to download well before the last of date (08/06/2019) of Download of Admit Card.

### **25. What are the documents to check my Domicile?**

You have to have any one of the following

- a Evidence of having passed the qualifying examination from the State/ UT as given in the advertisement.
- b In case of legal guardian / parents is an employee of State/ Central Govt./ Govt. of India undertaking/ Autonomous bodies the latest certificate of place of posting in the State/ UT

c A domicile certificate from the competent authority

**A** Insecure Connection  $\times$  +  $\left(\leftarrow\right) \rightarrow$  e  $\omega$ 1 ttps://ncert-cee.kar.nic.in  $\cdots \otimes \varphi$ 肌 图 Your connection is not secure  $\mathscr{D}$ The owner of ncert-cee.kar.nic.in has configured their website improperly. To protect your information from being stolen, Firefox has not connected to this website. Learn more Report errors like this to help Mozilla identify and block malicious sites Advanced  $\overline{+}$  O Type here to search **JO e la dio dio dio di**  $R^R$   $\wedge$  =  $\textcircled{f}$  d  $\times$  ENG  $\begin{array}{cc} 0945 & \overline{10} \\ 10-03-2018 & \overline{12} \end{array}$ 

님

**26. I am getting an error screen as below, what should I do?**

If your browser is not enabled for https portals, you may get this error screen.

Please follow the following steps:

Step 1. Click on Advanced button

Step 2. Click on Add Exception…

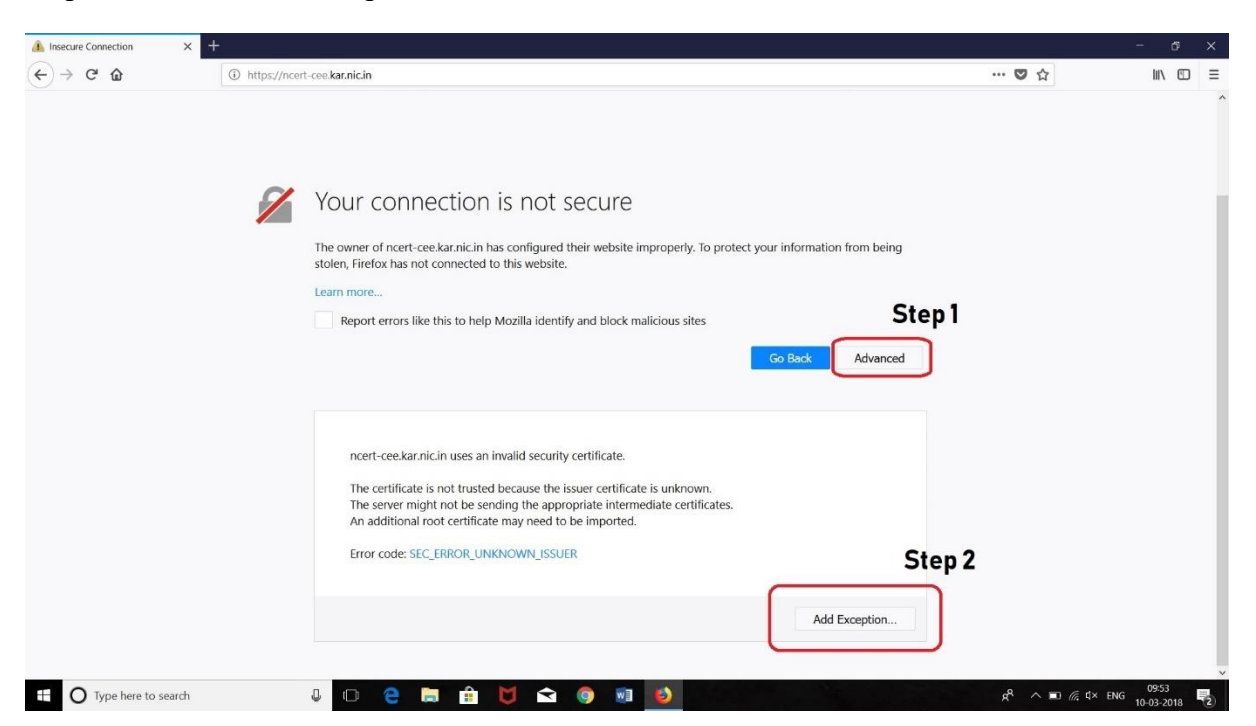

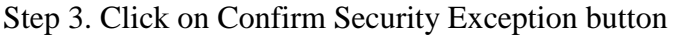

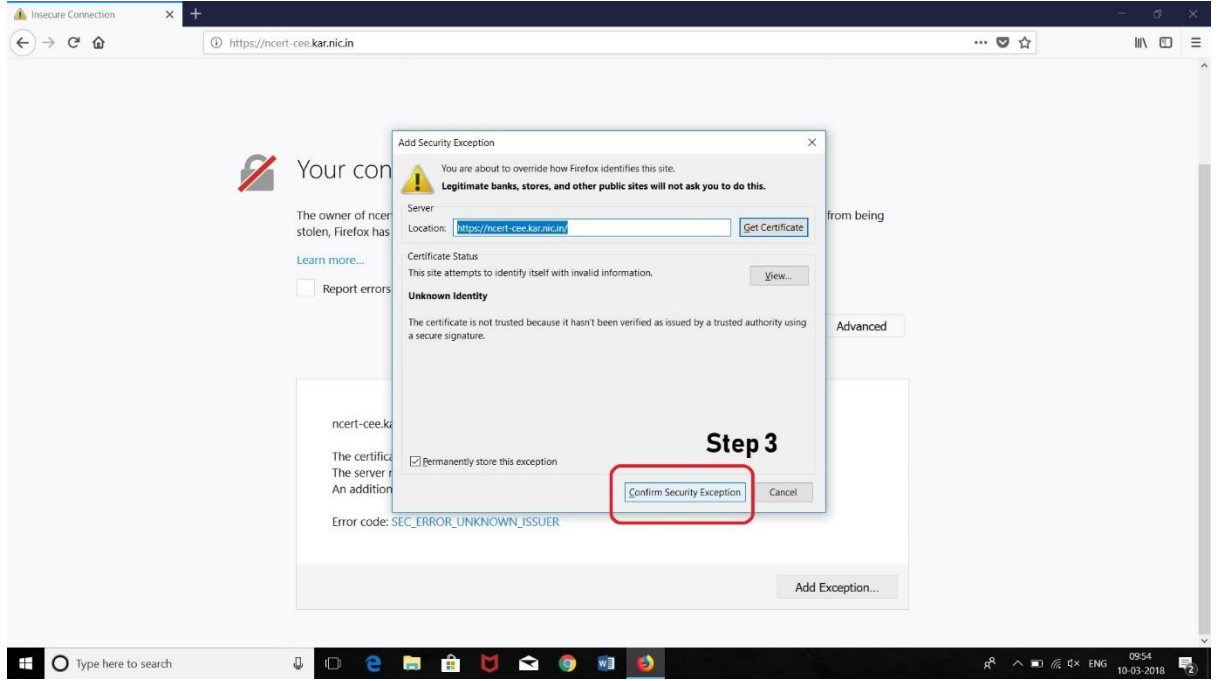

Click on refresh button and the portal should open.

# **27. How can I convert my marks which are in CGPA to percentage?**

CGPA conversation should be available behind the marks card. You should calculate and convert your obtained marks/CGPA into percentage.

For example: If your percentage is 60% and the you have to enter the obtained marks as 60 and maximum marks as 100 in the application

Those who have the marks please enter your obtained marks and the maximum marks in the appropriate field.